# **Local/Offline mode commands**

## **hub.offline.credentials.updated**

#### *Connection type:* CLOUD

Notify controller about new local access data availability. The controller should request this data via cloud.access\_keys\_controller\_sync request if it still has an outdated version.

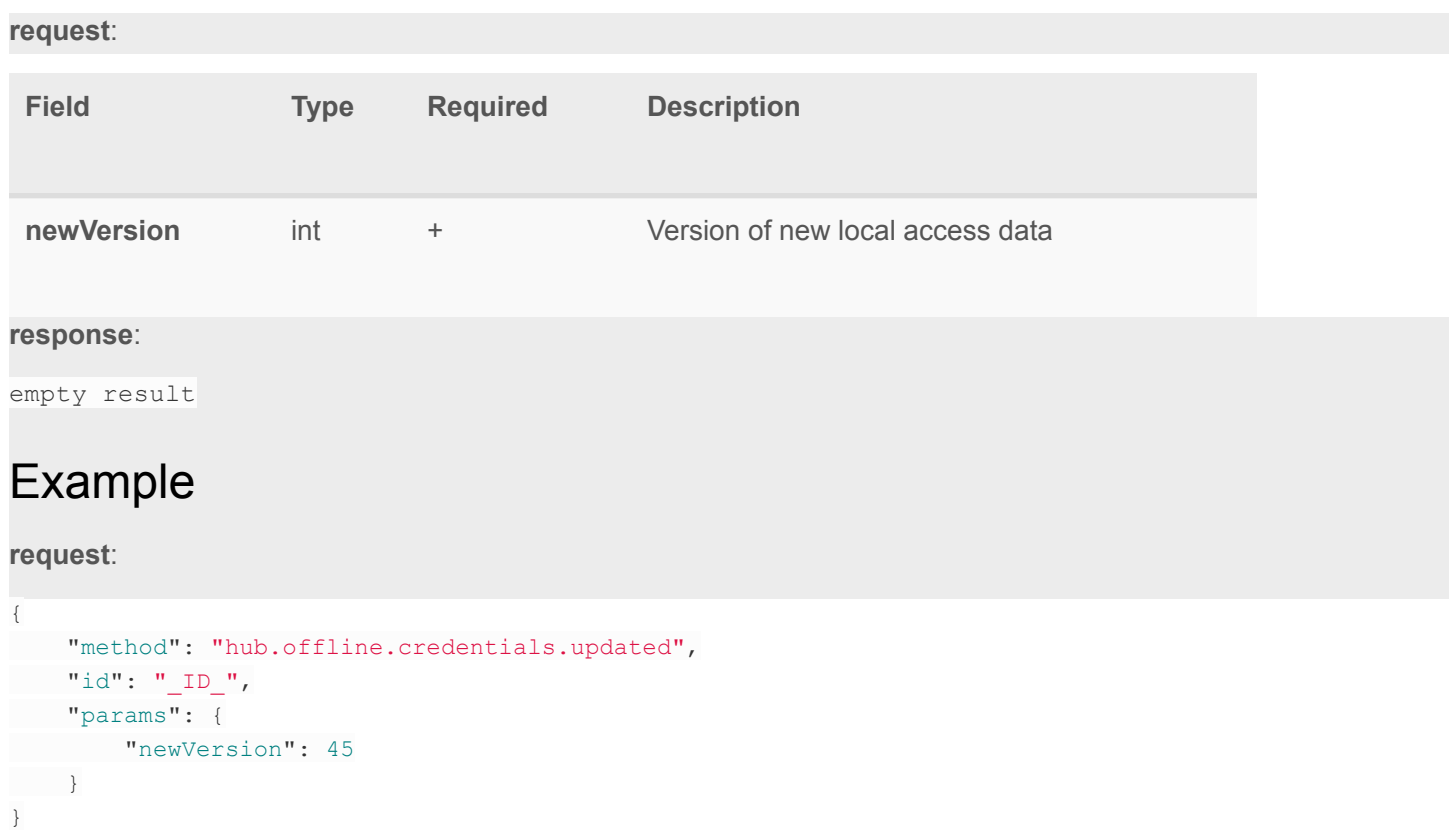

```
{
 "error": null,
 "id": "_ID_",
 "result": {}
}
```
## **hub.offline.login.ui**

*Connection type:* LOCAL

*Permissions:* EZLO: READ

Login to Controller via direct connection as user

#### **request**:

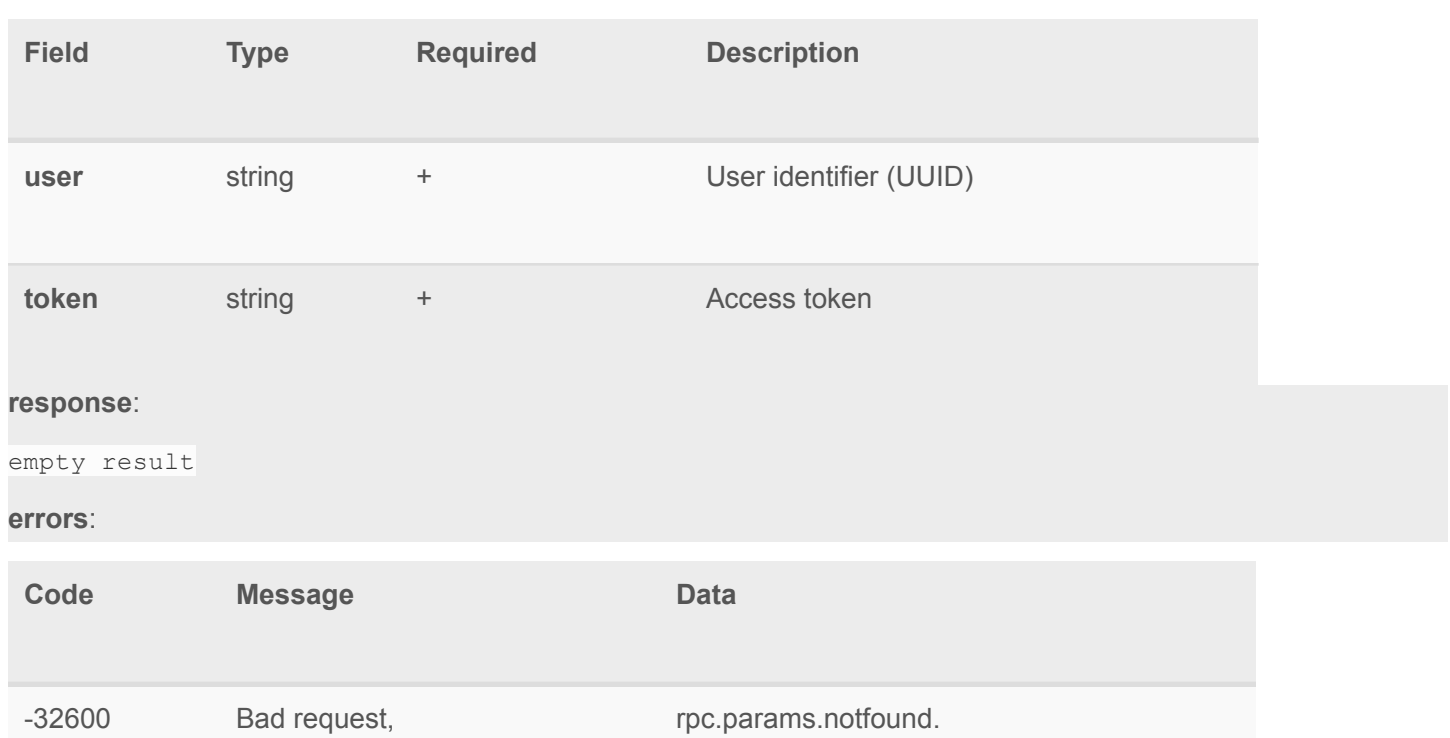

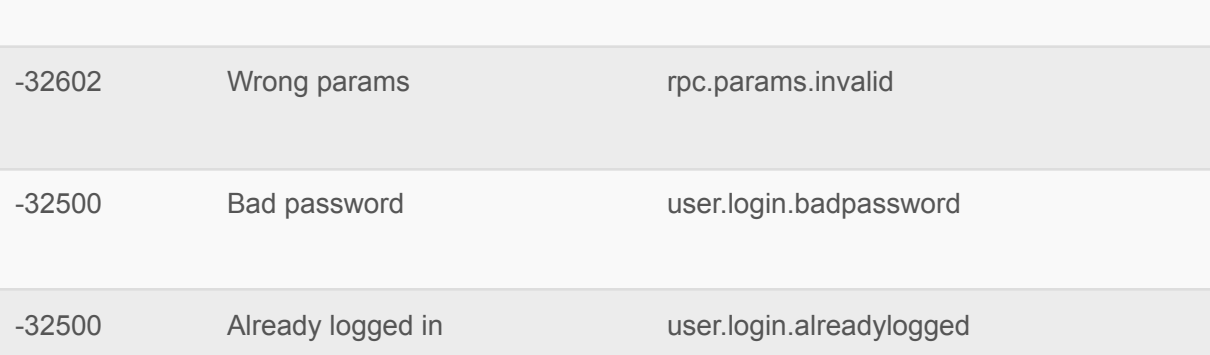

### Example

**request**:

```
{
 "method": "hub.offline.login.ui",
"id": "ID",
"params": {
"user":"user.identifier",
"token":"Hs87Kns41106743NMS2"
\qquad \qquad \}}
```
#### **response**:

```
{
 "error": null,
"id": "_ID_",
"result": {}
}
```
### **hub.offline.login.hub**

*Connection type: LOCAL* 

Login to Controller via direct connection as controller

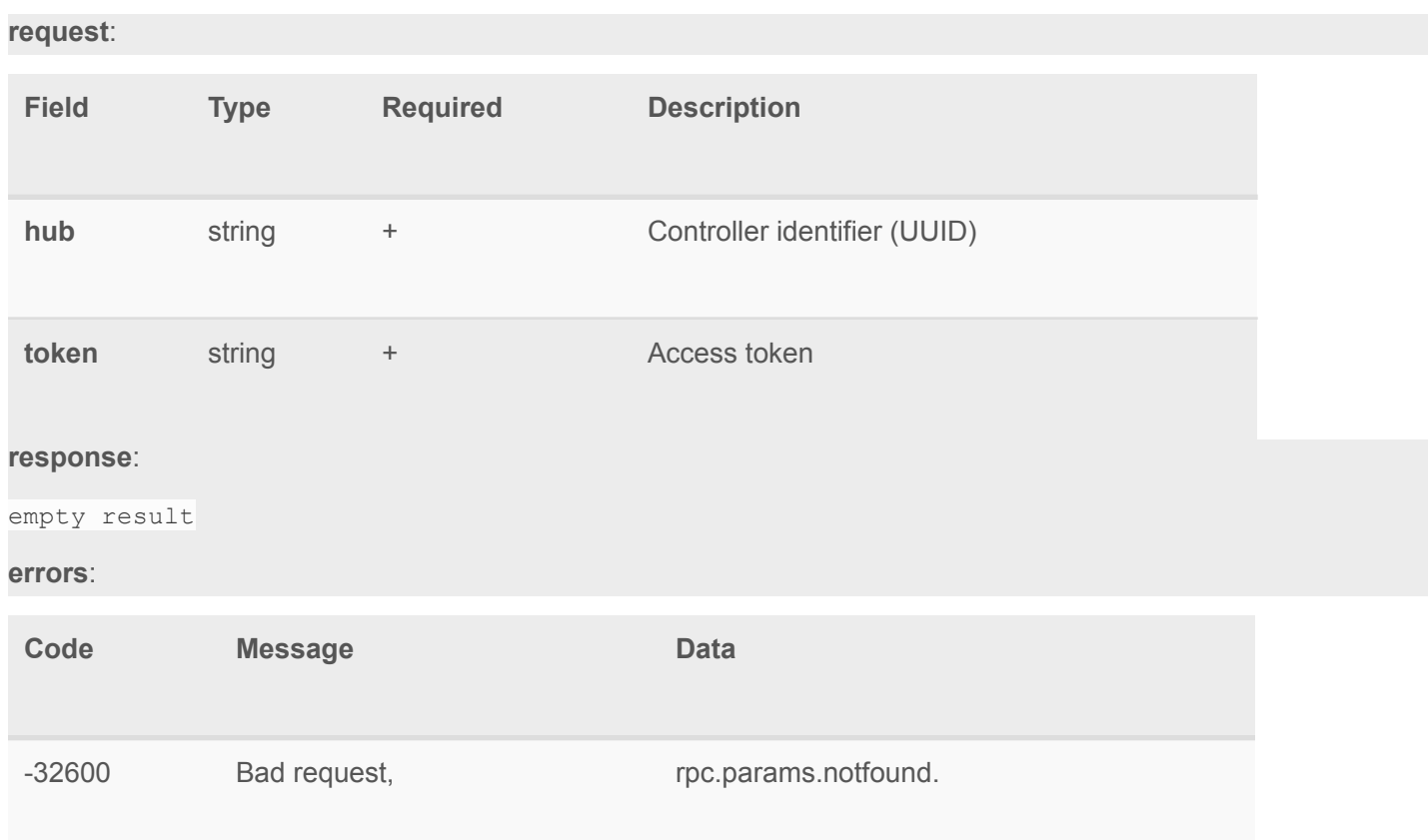

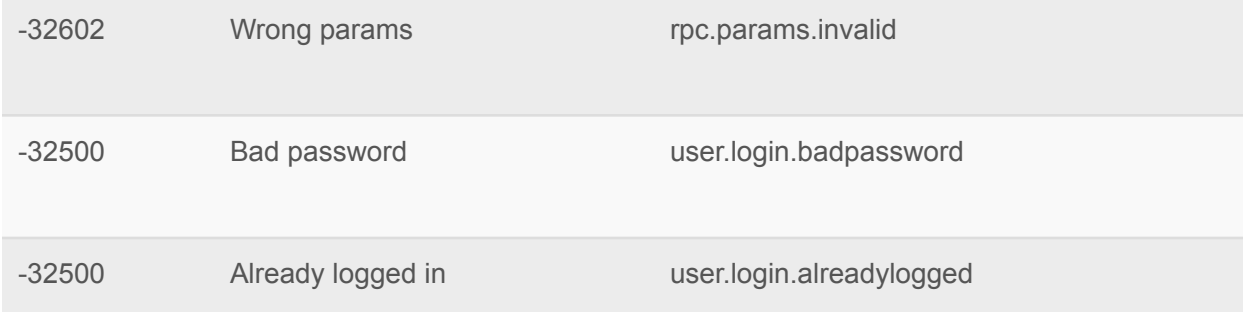

### Example

**request**:

```
{
"method": "hub.offline.login.hub",
"id": "_ID_",
"params": {
"hub":"39c681f9-c3e4-44b2-8e77-b8c22c305b41",
"token":"Hs87Kns41106743NMS2"
}
}
```

```
{
"error": null,
"id": "_ID_",
"result": {}
}
```
## **hub.offline.anonymous\_access.enabled.set**

*Connection type: ANY* 

Enable or disable anonymous access (without authentication via hub.offline.login.ui for requests via WS API or HTTP basic authentication for requests via HTTP API). Current status can be found using hub.info.get request

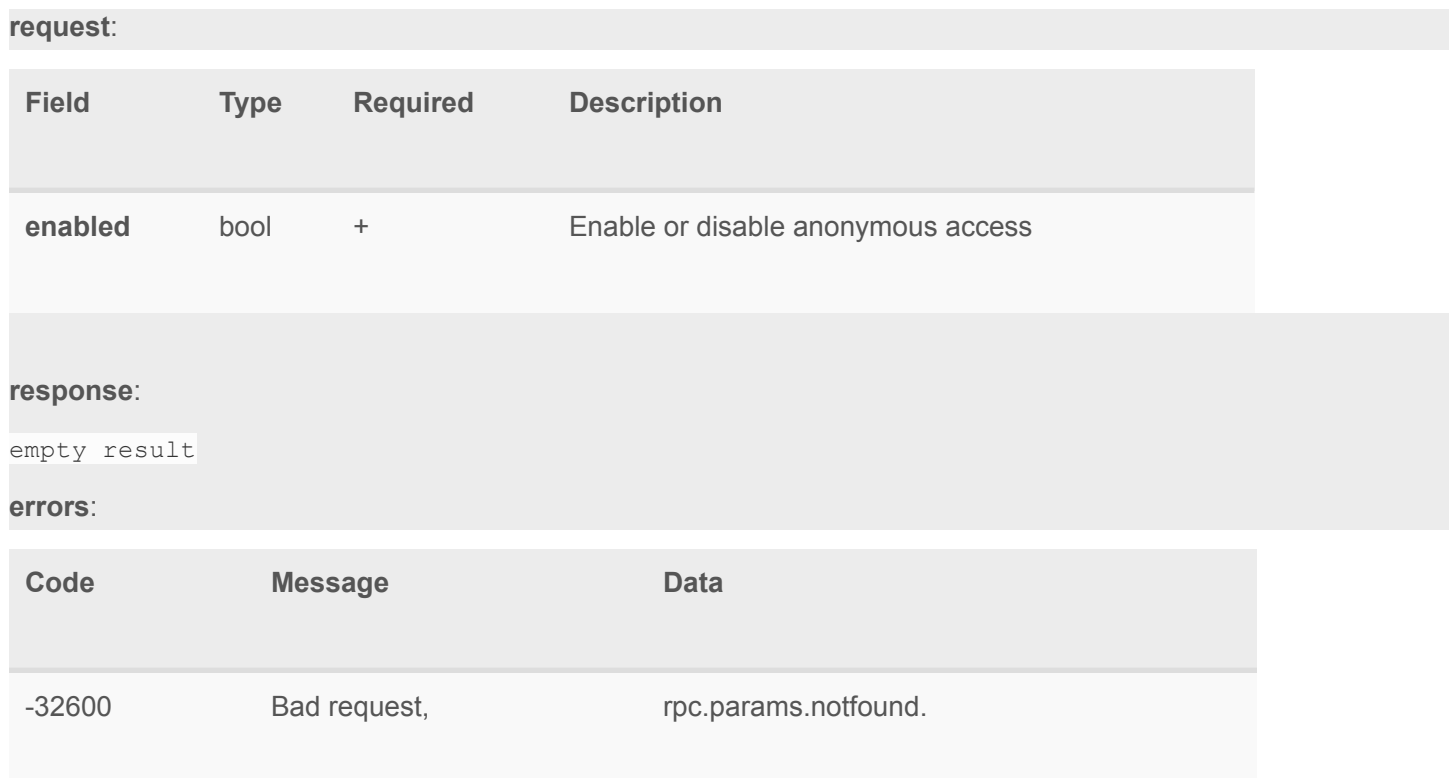

### Example

#### **request**:

```
{
"method": "hub.offline.anonymous access.enabled.set",
"id": "_ID_",
"params": {
"enabled": true
}
}
```

```
{
 "error": null,
"id": "_ID_",
"result": {}
}
```
## **hub.offline.insecure\_access.enabled.set**

#### *Connection type: ANY*

Enable or disable insecure access (WS and HTTP as opposed to secure WSS and HTTPS). You may want to enable it if self-signed certificates used on the controller are not supported in your client software. Current status can be found using hub.info.get request

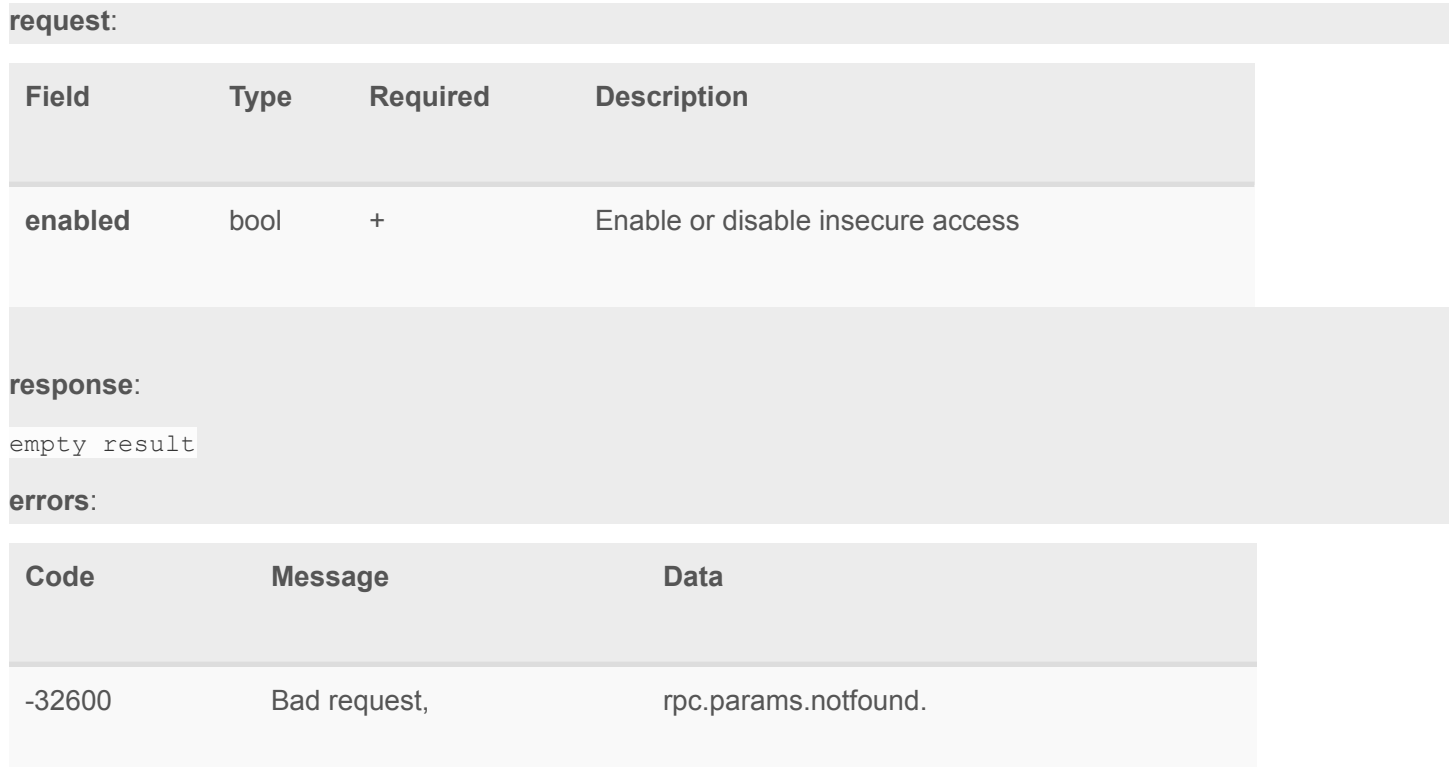

### Example

#### **request**:

```
{
"method": "hub.offline.insecure access.enabled.set",
"id": "_ID_",
"params": {
"enabled": true
}
}
```

```
{
 "error": null,
"id": "_ID_",
"result": {}
}
```